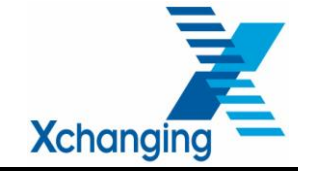

# *ACORD DOCUMENT REPOSITORY INTERFACE (DRI)*

# *IMPLEMENTATION GUIDE*

*Version 2.1*

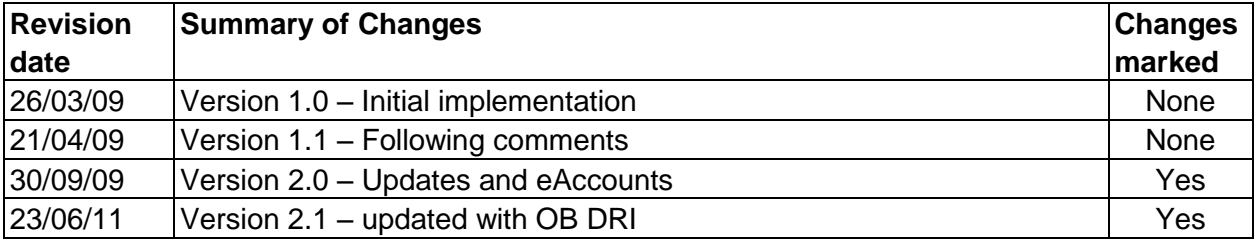

Author: Graham Sheppard

Contributors: Mike Hopkin

Owner: Xchanging

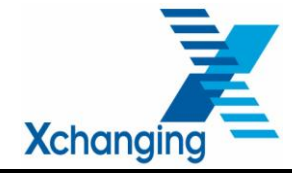

# **Copyright Information**

© Xchanging 2011

All rights reserved. No part of this publication may be reproduced, stored in a retrieval system, or transmitted in any form or by any means, electronic, mechanical photocopying, recording, or otherwise, without the prior permission of Xchanging.

This document is confidential to Xchanging and may not be disclosed to third parties in whole or part.

**Note** only signed hard copies and electronic masters of documents will be controlled. Any other copy may not be current.

#### **Trademark Information**

Company, product, or brand names mentioned in this document, may be the trademarks of their owners.

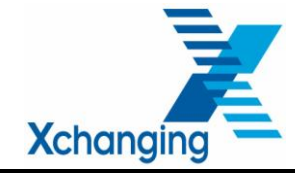

# **Contents**

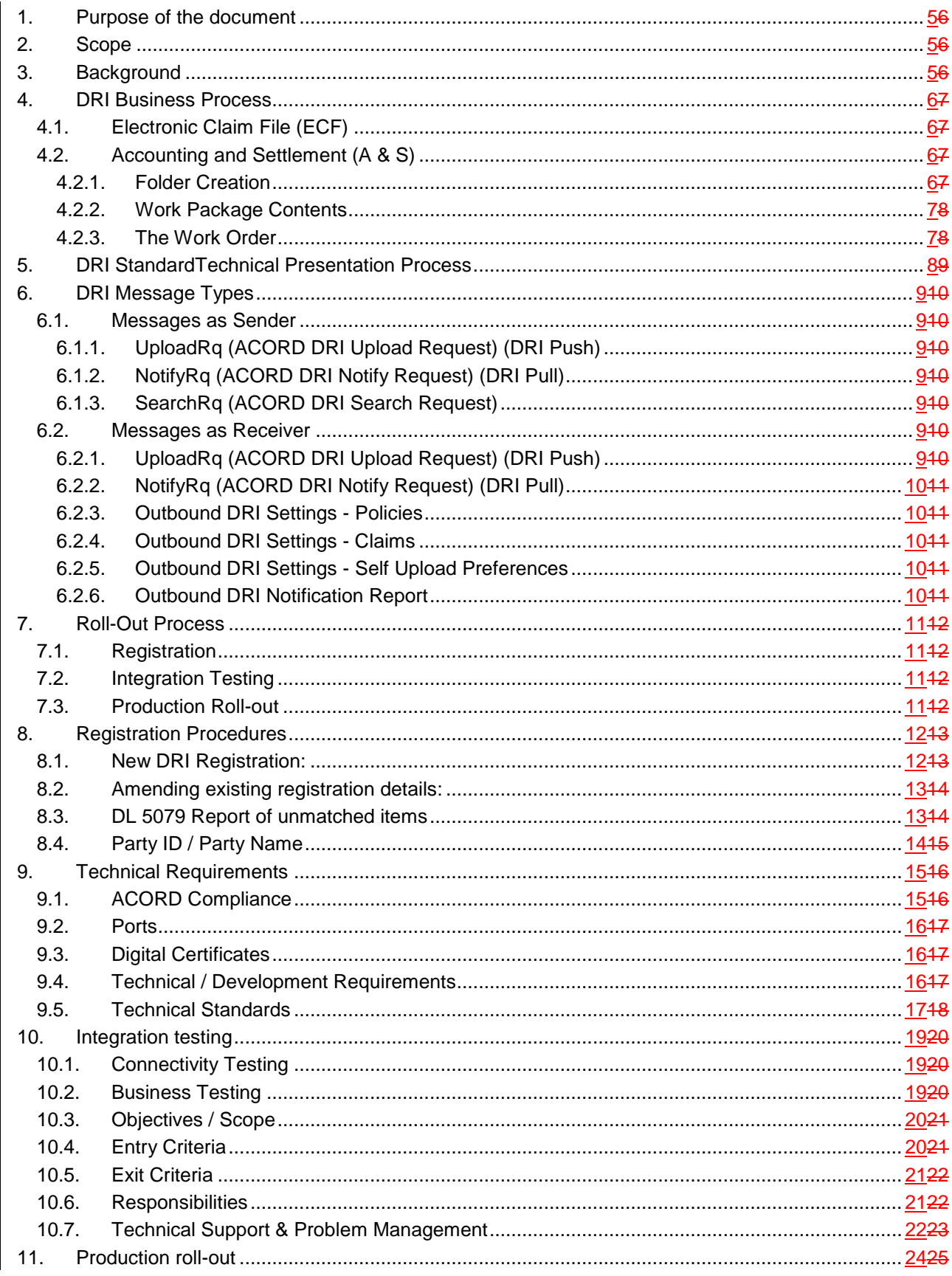

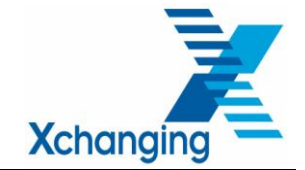

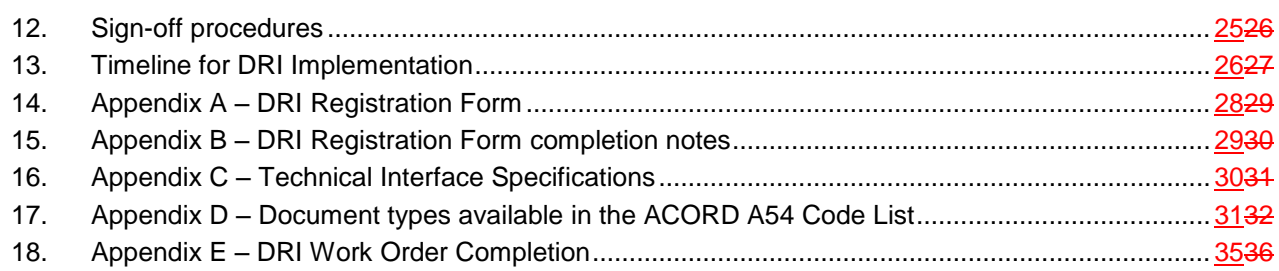

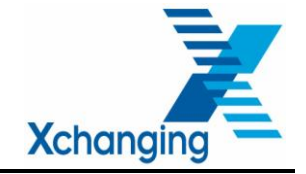

#### <span id="page-4-0"></span>**1. PURPOSE OF THE DOCUMENT**

This document details the steps required for a Customer (Broker or Carrier) to establish and maintain access to the Insurers Market Repository (IMR) using Xchanging's implementation of the ACORD Document Repository Interface (DRI) standards.

This document should be read in conjunction with the DRI Technical Interface Specifications Release 4 and 5 and the Outbound DRI Functional Design.

This document is subject to formal change control.

#### <span id="page-4-1"></span>**2. SCOPE**

This document is with regard to the latest technical release. The document will be amended as required for subsequent releases.

This DRI Implementation Guide will provide a Broker or Carrier with sufficient information or references to design and put in place all the necessary components to enable it to exchange documents with the IMR.

It also details the end-to-end process to be followed from an initial DRI enquiry from the Broker or Carrier to rollout into Production, as well as what interim information and system components are needed by whom and when.

This document does not intend to duplicate any information found in the following documents:

- DRI Technical Interface Specification
- DRI Technical Implementation Guide
- Accounting and Settlement (A&S) User Guide
- Electronic Claims File (ECF) Systems Process and Procedure (SP&P)
- Outbound DRI Functional Design

#### <span id="page-4-2"></span>**3. BACKGROUND**

ACORD Document Repository Interface (DRI) standard messages exchange documents between external repositories and the Insurers Market Repository, for both the Electronic Claim File (ECF) and Accounting and Settlement (A & S).

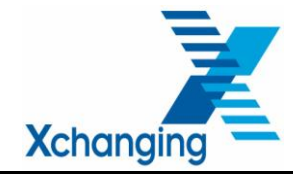

#### <span id="page-5-0"></span>**4. DRI BUSINESS PROCESS**

Any document that has only a UMR is assumed to be a policy related document and will be stored in the folder referenced by the UMR. Any document that has a UMR and UCR is assumed to be a claim related document and will be stored in the folder referenced by the UCR. (The UCR will be used to associate the document with a CLASS record and is therefore essential for any claim related documents).

If a document is received with a UMR or UCR that does not already exist on the repository a new folder will be created, but only the document sender will be able to see it. Once the Class data is received with the UMR and UCR quoted, the folder details will be updated with the Class data and the full market, XCS and the broker will have access to the folders and documents. If no Class data is received to complete the folder within 24 hours the document(s) will be reported.

The total size of the SOAP message and any attachments cannot be more than 20MB.

#### <span id="page-5-1"></span>**4.1. Electronic Claim File (ECF)**

The Electronic Claim File uses CLASS and the IMR to associate documents with Risks and Claims in support of the Claims Agreement process. CLASS will be used to create Claim Transactions on-line or using the LIMCLM EDIFACT message. The DRI process to the IMR will supply the supporting claims documents.

DRI claims submissions are referenced by UMR and UCR and will attach documents to previously created workspaces generated from the CLASS submission (see also section 6.3 DL 5079 Report of unmatched items below)

#### <span id="page-5-2"></span>**4.2. Accounting and Settlement (A & S)**

A & S will use DRI to submit documents and a Work Order to initiate policy or premium processing.

#### <span id="page-5-3"></span>**4.2.1. Folder Creation**

The repository will automatically create the necessary folder structures, based on the Unique Market Reference (UMR) and the document type. There are three folders to which premium related documents may be allocated within a UMR container:

- Slip Documents
- Policy Documents
- Miscellaneous Documents.

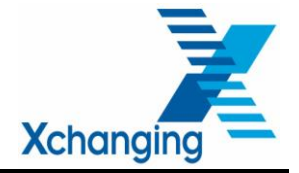

Documents will be allocated to one of these folders according to the document type (a value from the ACORD A54 code list – see Appendix D – entered in *DocumentTypeCd*) that is sent with the document.

The correlation between document type and UMR folder will need to be maintained (subject to change control) if the ACORD code list is revised. If a document is received with a document type that is not recognised it will be rejected.

# <span id="page-6-0"></span>**4.2.2. Work Package Contents**

A Work Package is formed of the necessary documents and supporting information to enable Xchanging to carry out premium and/or policy processing activities on behalf of its customers.

#### <span id="page-6-1"></span>**4.2.3. The Work Order**

In addition to the documents listed above, if Xchanging processing is required a Work Order document must be submitted within the work package in order to instruct Xchanging to carry out the processing task, otherwise the documents submitted will merely reside in the repository unprocessed.

The Work Order must include the identification of all documents that form part of the Work Package (excluding the Work Order itself).

The Work Order must be formatted as an object based on the ACORD 2005.2 Technical Account (a.k.a. the "skinny TA") and presented as a DRI document attachment with a document type code of **form\_work\_order**. Details of the completion of the Technical Account are contained in Appendix E.

Receipt of the Work Order is always the completion of the Work Package and, as such, must be the last document loaded. It is advised that notification of the successful load of all other documents (receipt of the asynchronous message) is received before submission of the Work Order.

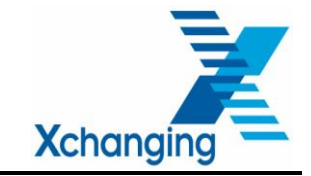

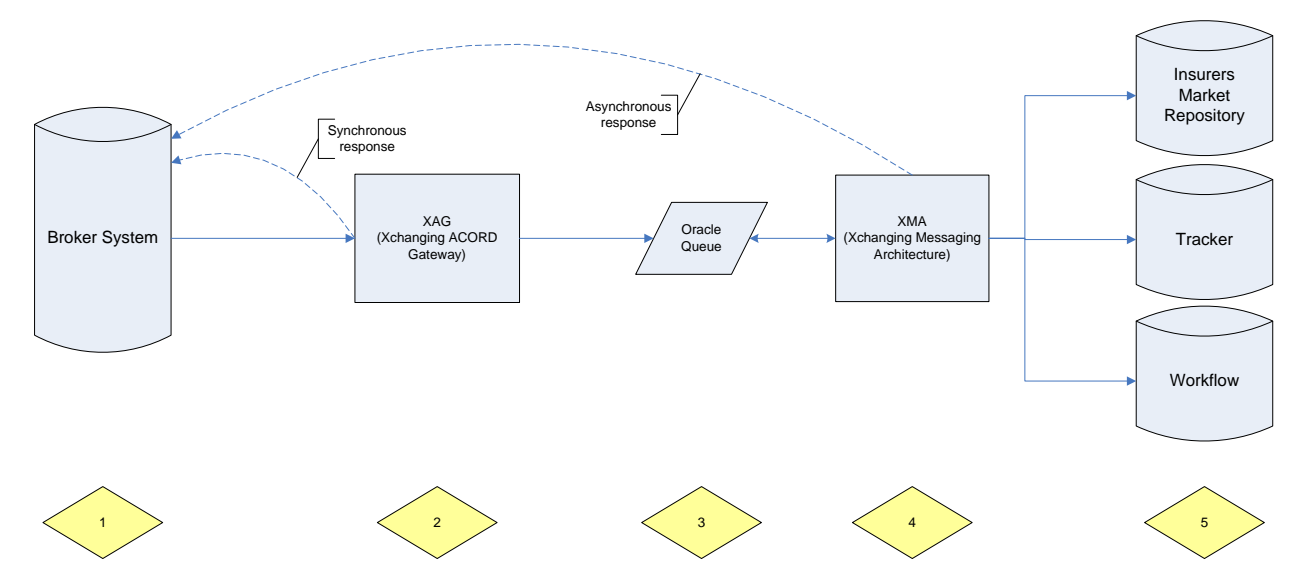

# <span id="page-7-0"></span>**5. DRI STANDARD TECHNICAL PRESENTATION PROCESS**

- 1. The broker sends an upload message to the Xchanging ACORD Gateway (XAG) containing the relevant premium or claim documents.
- 2. The XAG immediately sends a synchronous response confirming receipt. The XAG will perform ACORD SOAP message field and schema validation and check that the certificate (public key) is registered and valid. The message may be rejected if this validation fails. A DRI audit is available for support purposes.
- 3. Successful messages are passed to an Oracle queue to await processing by Xchanging Messaging Architecture (XMA)
- 4. The XMA will retrieve messages from the Oracle queue in date/time receipt order. It will perform business validation on each document before assigning to the folder in the IMR according to the *DocumentTypeCd* on the document, and populating required information into Tracker and Workflow. On completion of successful processing of a message the XMA will send an asynchronous response to the broker system confirming receipt and successful processing. An XMA audit log is available for support purposes.
- 5. Documents will appear in their respective folders or against the UCR in the IMR and associated records created or updated in Tracker and Workflow.

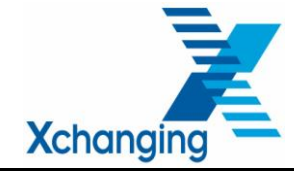

#### <span id="page-8-0"></span>**6. DRI MESSAGE TYPES**

#### <span id="page-8-1"></span>**6.1. Messages as Sender**

The option of sending messages to the IMR via the Xchanging ACORD Gateway (XAG).

#### <span id="page-8-2"></span>**6.1.1. UploadRq (ACORD DRI Upload Request) (DRI Push)**

This is the facility for loading a document or set of documents to the IMR. "Push" Trading Partners will send an **Upload Rq** message including the documents to be lodged on the market repository and an **Upload Rs** message will be sent in response.

#### <span id="page-8-3"></span>**6.1.2. NotifyRq (ACORD DRI Notify Request) (DRI Pull)**

By sending a notify request the sender is requesting that the XAG retrieve the required document or set of documents and load them to the IMR. "Pull" Trading Partners will send a smart **Notify Rq**, and receive a **Download Rq** to request documents. They will then send a **Download Rs** including the documents to lodge the documents on the market repository and receive a **Notify Rs** in response.

#### <span id="page-8-4"></span>**6.1.3. SearchRq (ACORD DRI Search Request)**

Trading Partners may request a search using the **Search Rq**. They will receive a search response message (**Search Rs)** listing all documents to which they have access that meet the search criteria.

#### <span id="page-8-5"></span>**6.2. Messages as Receiver**

The option of receiving messages from the IMR loaded by other parties, subject to the relevant Access Control List (ACL) for the document. This is also known as Outbound (OB) DRI.

#### <span id="page-8-6"></span>**6.2.1. Process Overview**

Outbound DRI functionality is used to deliver notify messages to registered trading parties for any document upload related to a signed policy or claim. Whenever there is a document uploaded (either via DRI or Add Document / Native Upload) in IMR, all the parties mentioned in the document ACL and registered on XAG are sent a Outbound DRI notification about uploaded document. Depending upon the party registration, this could be a simple notification or can contain the uploaded document(s) as well.

#### **6.2.2. UploadRq (ACORD DRI Upload Request) (DRI Push)**

Documents loaded to a UMR or UCR (policy or claims documents depending on registration) on which the registered party participates will be sent automatically. It should be borne in mind that this process will automatically send ALL relevant documents. Where a Trading Partner is registered as a "Push" message user, an **Upload Rq** 

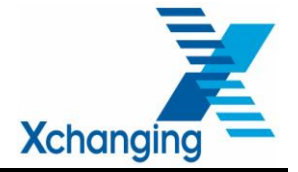

message will be sent including the documents and an **Upload Rs** message is expected in response.

# <span id="page-9-0"></span>**6.2.3. NotifyRq (ACORD DRI Notify Request) (DRI Pull)**

The XAG will send a notification message to advise that a document has been loaded to a UMR on which the registered party participates. The party may opt to request the document. Where a Trading Partner is registered as a "Pull" message user, a **Notify Rq**  message will be sent and a **Notify Rs** will be returned. A **Download Rq** message may optionally be sent by the Trading Partner for any of the documents included in the **Notify Rq**. If a **Download Rq** is received a **Download Rs** will be sent including the requested documents.

# <span id="page-9-1"></span>**6.2.4. Outbound DRI Settings - Policies**

The receiver may register to receive policy documentation. An optional email report is available which will notify a specified email address of all policy documents delivered.

#### <span id="page-9-2"></span>**6.2.5. Outbound DRI Settings - Claims**

The receiver may register to receive claim documentation. This can optionally be restricted to whether the carrier operates as Leader, Agreement Party or Follower on the claim.

#### <span id="page-9-3"></span>**6.2.6. Outbound DRI Settings - Self Upload Preferences**

The receiver may register to be notified of documents sent.

#### <span id="page-9-4"></span>**6.2.7. Outbound DRI Notification Report**

An optional email report may be requested notifying all documents sent during the day.

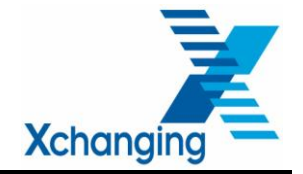

# <span id="page-10-0"></span>**7. ROLL-OUT PROCESS**

#### <span id="page-10-1"></span>**7.1. Registration**

The registration process involves the Broker or Carrier (or their third party supplier) completing the DRI Registration Form, provided in Appendix A of this document. This form holds various details including customer / third party provider contacts, message types to be used, certificate details and dates for testing and production roll-out and security information.

Once the form has been received and validated, Xchanging will take the necessary steps to register the customer into a test environment (Training & Testing) for DRI use.

The registration process will typically take 1 to 2 working weeks. This is conditional on certification being complete.

#### <span id="page-10-2"></span>**7.2. Integration Testing**

Whilst the registration is in process a testing schedule will be agreed to provide Xchanging support for connectivity and business testing.

Upon completion of the registration and certification process, a period of testing will be undertaken to ensure that the customer and Xchanging can process the exchange of the required message types and documents successfully.

Integration Testing can take up to 2 working weeks.

#### <span id="page-10-3"></span>**7.3. Production Roll-out**

Upon completion and sign-off of Integration Testing, the DRI service will be made available in the Production environment.

Production Roll-out will take up to 2 working weeks.

The above process is sequential. Each stage needs to be completed as entry criteria for the next step.

#### **7.4. Roll-Out Service**

Xchanging support of the above roll-out process is contractual. For further details please contact:

- Xchanging's Head of Electronic Services, Geoff Kennard on 0207 780 5264 or 07801 555190 or at [geoff.kennard@xchanging.com;](mailto:geoff.kennard@xchanging.com) or
- Xchanging's DRI Implementation Manager, Graham Sheppard on 01634 887742 or 07917 423308 or at [graham.sheppard@xchanging.com.](mailto:tony.hammond@xchanging.com)

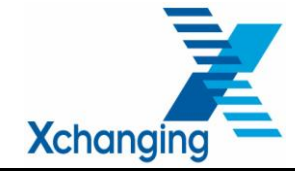

# <span id="page-11-0"></span>**8. REGISTRATION PROCEDURES**

This section describes the processes and procedures to be followed in respect of new DRI Registrations.

#### <span id="page-11-1"></span>**8.1. New DRI Registration:**

To establish registration for the DRI service the Customer should contact Xchanging's DRI Implementation Manager, Graham Sheppard on 01634 887742 or 07917 423308 or at [graham.sheppard@xchanging.com.](mailto:tony.hammond@xchanging.com)

The DRI Implementation Manager may set-up a meeting if required to provide high level information and discuss customer requirements in more detail. The meeting will cover the following areas:

- Overview of registration process
- DRI Implementation Manager's role
- Other points of contact within Xchanging
- Overview of scope of testing
- Technical requirements
	- ACORD compliance
	- **Message Types**
	- Digital Certificate from a Trusted Certification Authority
- Customer status and plans

The DRI Implementation Manager will need to secure the following information from the Customer

- Is a Service Provider likely to be used to host the ACORD Messaging Service?
- Customer Contact details (i.e. name, telephone number, email address)
- **Broker or Carrier number(s)**
- Customer expectations for rollout timetable

The customer will need to complete the DRI Registration form (see Appendix A and B) as follows:

- Message Types (see section 5 above)
- Customer contact details
	- Name

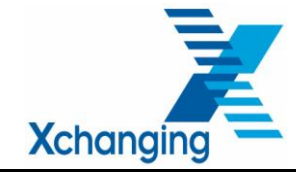

- **Address**
- **Contact details**
- Signature of Authorised person within Customer Organisation
- Third party software vendor details
- **Broker or Carrier numbers**
- **-** Details of Sender / Receiver of messages

For each environment, the following configuration details of the Sender(s) are required before Testing / Production can start:

- Party Id (i.e. relevant Broker No / Duns No, as appropriate)
- **Party Name**
- **ACORD Messaging Service URL**
- Digital Certificate details (Public Key) from Trusted Certification Authority

The Customer may choose to appoint a Service Provider to host the sending and receiving of DRI messages on their behalf and their details will need to be completed where appropriate. The Service Provider may be used to host the operation of the DRI messaging service for Integration Testing and/or Production.

The Customer should return the completed and appropriately authorised DRI Registration form to the DRI Implementation Manager. The DRI Implementation Manager will provide assistance with completing the DRI Registration form as required and will then liaise with the Xchanging technical team responsible for establishing the registrations on behalf of the customer.

#### <span id="page-12-0"></span>**8.2. Amending existing registration details:**

Note that for all amendments to existing registration details, an updated DRI Registration form should be delivered to the DRI Implementation Manager.

It is possible that an element of integration re-testing may be required depending on the impact of amending the existing DRI registrations and on which elements have changed. This will be managed by the XIS DRI Implementation Manager upon request.

#### <span id="page-12-1"></span>**8.3. DL 5079 Report of unmatched items**

Where the UMR / UCR combination cannot be found on the Market Repository immediately the process will continue to attempt to match records for a period of 24 hours. If this is still not successful a report, identified as report number 'DL5079', will be emailed to brokers using GENESYS (Generic Email System). This is an established XIS production service for delivery of reports by email. The file will be in CSV format and will conform to the standard layout required

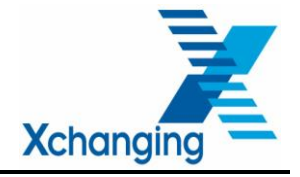

by GENESYS. The report will include information including Senders ID, UMR, UCR, TR and details of each document including time and date sent, and the document ID.

Brokers will need to be registered for this report which will be referenced by the Broker Number or Print Sort Code. The registration form for this report forms part of the DRI registration form at Appendix A and should be completed with the remainder of the DRI registration form. The XIS DRI Implementation Manager will ensure this is processed to the appropriate registration team.

#### <span id="page-13-0"></span>**8.4. Party ID / Party Name**

A service provider may nominate a unique party name &/or party ID to identify messages returned for each of their individual clients.

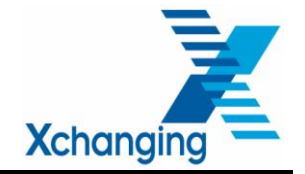

# <span id="page-14-0"></span>**9. TECHNICAL REQUIREMENTS**

#### <span id="page-14-1"></span>**9.1. ACORD Compliance**

ACORD is a not-for-profit, global insurance standards organisation that has been serving the industry since 1970. Its aim is to improve industry efficiency by developing, maintaining and encouraging the implementation of data standards, electronic interchange and the identification of standard processes. ACORD also aims to improve inter-working with related technology, insurance and other industry standards.

Xchanging's software supporting the DRI functionality has been developed in accordance with the standards defined by ACORD. All software developed by, and on behalf of, Customers must also have been developed in line with those same standards. For that reason, the compliance of all software with the relevant ACORD standard is an entry requirement into the Testing phase between Xchanging and the Customer.

Once a software house has had its application certified by ACORD, and to do that the software house will have needed to become a member of ACORD, the brokers using the 'certified' application will still have to be certified themselves, but will not need to become members of ACORD.

Compliance of software with the ACORD standard can only be secured from, and certified by ACORD.

ACORD certification shows that your organisation implemented the ACORD data standards accurately, met the technical requirements, and reported those achievements to ACORD. Only ACORD members are eligible for certification.

With ACORD certification Xchanging can be sure that your DRI system follows ACORD Standards before testing begins.

For further information about how your organisation can achieve ACORD certification, contact details for ACORD include:

- web-site [www.ACORD.org](http://www.acord.org/)
- London office details :
	- **EXECO LONGON Underwriting Centre** Suite 1/3, 3 Minster Court Mincing Lane London EC3R 7DD
	- Phone 020 7617 6400
	- Fax 020 7617 6401

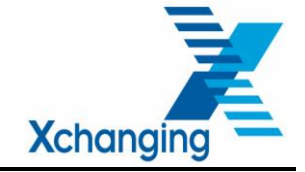

Public specifications and documentation can be downloaded from http://www.acord.org/standards/downloads/Pages/RLCPublic1.aspx

#### <span id="page-15-0"></span>**9.2. Ports**

All environments are firewall protected and therefore have restricted port access. If, due to your local set up, you require a different port to the normal HTTPS port (443), please use port 8443. However, please advise the DRI Implementation Manager before commencing use.

#### <span id="page-15-1"></span>**9.3. Digital Certificates**

An x509 digital certificate is required to digitally sign the SOAP body of any SOAP request message. The public key for this certificate must be given by the sender to the receiver before the first transaction, in order to verify the signature. This is sent out of band (e.g. by email).

A certificate is required by the receiver to enable SSL transactions with their server.

The same certificate can be used for both processes.

Digital certificates can be obtained from a number of certification authorities, such as Verisign and Comodo. Whilst Xchanging does not recommend any particular company, the Certification Authority of any certificate must be trusted by both parties in the transaction.

Once the customer's certificate is registered Xchanging will send their certificate to the customer.

All certificates should be 1024-bit key.

Further information relating to the use of Digital Certificates can be found at <http://www.acord.org/standards/downloads/Pages/RLCPublic1.aspx>

#### <span id="page-15-2"></span>**9.4. Technical / Development Requirements**

#### **SOAP Server**

All SOAP servers partaking in DRI will need to be configured for HTTPS traffic.

Both the x509 certificate used for the digital signing and the server authentication certificate required for SSL must have been issued by a certificate authority that is trusted by both parties. Copies of these certificates will need to lodge with Xchanging. In exchange, a copy of Xchanging's certificate will be sent to the customer.

Attachments should not be Base64 encoded as Xchanging will not decode them and therefore they will be presented on the repository in their encoded form.

All Customer / Service Provider environments must support 128-bit encryption.

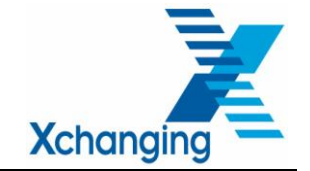

#### *Xchanging as a Trading Partner*

When sending to Xchanging, the following information is required for our trading partners;

- Xchanging's PartyId is urn:duns:236196817
- The URL of the Training and Testing External Integration Test (EITFOF) environment SOAP server is <https://xagfof.xchanging.com/WCL/Inbox/dri.aspx> <https://xageit.xchanging.com/WCL/Inbox/dri.aspx>
- The IP address for the EIT-FOF environment is 193.46.72.107495.11.222.20
- The URL of the Production environment SOAP server is <https://xag.xchanging.com/WCL/Inbox/dri.aspx> <https://xag.xchanging.com/WCL/Inbox/dri.aspx>
- The IP address for the Production environment is 193.46.72.101 and 213.219.10.124193.46.72.101

For eAccounts the URLs are:

FOF – <https://xagfof.xchanging.com/WCL/Inbox/eAccounts.aspx>

Production – <https://xag.xchanging.com/WCL/Inbox/eAccounts.aspx>

It should be noted that the EIT-FOF environment also serves as the Disaster Recovery environment. In the event DR is invoked this will immediately take precedence over any integration testing.

If you use firewall connections into your servers, please ensure both of the above environments are allowed access to your Production service.

#### *HTTP Headers*

POST /AcordMsgSvc/Inbox.asmx HTTP/1.1

Content-Length: #####

Content-Type: multipart/related; boundary=MIME6DC137CD5C744E8D9A61CDC4CD7EA2E4; type="text/xml"

Host: epiuat.xchanging.com

SOAPAction: [http://www.ACORD.org/Standards/AcordMsgSvc/Inbox#PostRq](http://www.acord.org/Standards/AcordMsgSvc/Inbox#PostRq)

# <span id="page-16-0"></span>**9.5. Technical Standards**

#### **ACORD Standards Versions**

Documents will be delivered by ACORD DRI messages. ACORD business messages (e.g. Technical Account) will not be used to supply structured data.

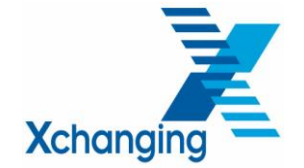

The following combination of ACORD standards versions will be supported in the live environment with effect from Mid September 2006:

- ACORD Messaging Service (AMS) Version 1.4 framework standards, Inbox Post Function
- ACORD 1.2 Document Repository Interface (DRI) message standards
- ACORD 2008.1 Reinsurance and Large Commercial (RLC) message standards (see note below)
- ACORD 2008.1 Code lists

No other versions or combinations will be supported at this time.

For Accounting and Settlement (A&S) DRI submissions, the Work Order must be formatted as an object based on the ACORD 2008.1 Technical Account (a.k.a. the 'skinny TA') and presented as a DRI document attachment with a document type code of form\_work\_order.

Please note that the RLC 2008.1 standards only refer to this 'Skinny TA' for A & S and not to full RLC messages.

#### **Reference Sources**

The following ACORD documentation contains details of these standards $^1$ :

- ACORD Messaging Service Specification and SOAP Implementation Guide (version 1.4)  $\bullet$
- $\bullet$ Security Profiles for the ACORD Messaging Service (Version 1.0)
- Document Repository Interface (DRI) Reference Guide (Version 1.2)
- Document Repository Interface (DRI) Implementation Guide (Version 1.2)  $\bullet$
- Repository Interface Data Requirements Matrix (Version 1.2.0)  $\bullet$
- ACORD Reinsurance and Large Commercial (RLC) Message Specification (Version 2008.1)
- ACORD Reinsurance and Large Commercial (RLC) Implementation Guidelines (Accounting and Claims) (Version 2008.1)
- ACORD Reinsurance and Large Commercial (RLC) Accounting & Settlement Quick Reference Guide (Version 2008.1)
- ACORD Code manual (Version 2008.1)

-

<sup>&</sup>lt;sup>1</sup> These documents are available at the ACORD website at **www.acord.org** 

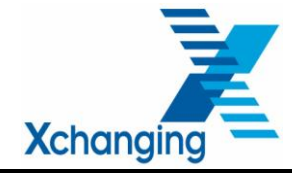

#### <span id="page-18-0"></span>**10. INTEGRATION TESTING**

Before commencing integration testing Xchanging will assume that customers, or their software suppliers, will have completed an element of testing using the ACORD Test Harness. This will ensure a smooth transition through the integration test phase.

Integration testing comprises two distinct test phases:

- Connectivity testing
- Business testing

Contact points for each phase will be advised to the customer by the DRI Implementation Manager.

#### <span id="page-18-1"></span>**10.1. Connectivity Testing**

The objective of the connectivity testing is to ensure that registration has been successful and dummy test messages can be sent &/or received as expected. This activity will be carried out by the customer's technical teams or service providers with the support of Xchanging Applications Support.

It should be noted that Xchanging Applications Support are also responsible for support of the production service and, in the event of conflict, this will take priority over testing support. Xchanging Applications Support will operate a 'best endeavours' policy to support customers within the agreed testing period.

#### <span id="page-18-2"></span>**10.2. Business Testing**

Business testing allows the customer's business team to submit or receive documents using the new DRI process. This will be supported by Xchanging's Business Support Services (BSS). BSS will agree in advance a test plan and documents to be loaded.

In the case of the registration for DRI as a sender Xchanging will view the DRI submission on the IMR to ensure documents have loaded to the correct repository folders and, where appropriate, work orders have been successfully loaded.

Where the customer is registering as a receiver for outbound DRI Xchanging will assume the broker role and load base data and subsequent claims through CLASS where necessary in order to add pre-defined documentation.

Unless previously agreed (and subject to an extended commercial arrangement) business testing **will not include**:

- Signing of premiums or claims through Xchanging's internal processing systems; or
- Tracking submissions in or out; or

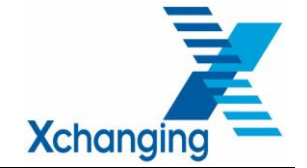

- Amending the status of a package through Workflow; or
- Provision of BSM, USM, CSM, SCM or settlement.

# <span id="page-19-0"></span>**10.3. Objectives / Scope**

The objective of the Integration Test stage is to ensure that:

- Customer is able to demonstrate that the documents held on the Insurers' Market Repository are the exact documents that they delivered or received
- Xchanging are able to demonstrate that the documents held on the Insurers' Market Repository are the exact documents that has been supplied
- Customer correctly processes the full set of requested message types
- Customer is able to send the appropriate messages and receive and successfully process the associated response message or download requests from Xchanging.

#### <span id="page-19-1"></span>**10.4. Entry Criteria**

- Customer's DRI messages have been certified as being ACORD-compliant
- Evidence of testing with ACORD Test Harness
- Test Plans agreed by Customer / Service Provider and Xchanging
- URLs for the Test environment(s) have been exchanged
- Public Keys of Digital Certificates (issued by Trusted Certification Authority) have been exchanged for the Test environment(s)
- All Test environments support 128-bit encryption
- Customer is aware of the points of contact to manage the testing cycle i.e. to resolve problems or confirm a test has been successful
- Customer User Ids have been set-up for all appropriate systems (i.e. on-line Repository and DRI messaging upload / download) and are 'current' i.e. not expired
- If a Service Provider is used to host the send / receipt of messages, the Service Provider's Party ID's / Duns number have been supplied to Xchanging
- Appropriate supporting test data has been set-up
- Both Xchanging and Customer have the resources in place to support the planned test cycle

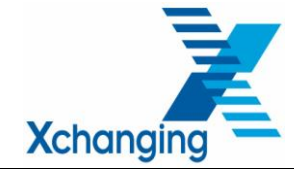

- Customer has migrated system components to the expected environments e.g. DB Tables, Application Software, middleware etc
- Xchanging has registered Customer details in the Test environment
- Customer / Service Provider must ensure their system (i.e. firewall settings) allows them to send and receive messages to / from Xchanging's URL
- Xchanging must ensure the firewall allows them to exchange messages with the new Customer

#### <span id="page-20-0"></span>**10.5. Exit Criteria**

- Each individual Test Script has been executed and signed-off
- Test stage Signed-off by Customer / Service Provider and Xchanging

#### <span id="page-20-1"></span>**10.6. Responsibilities**

The following table details the main responsibilities of participants in Integration Testing:

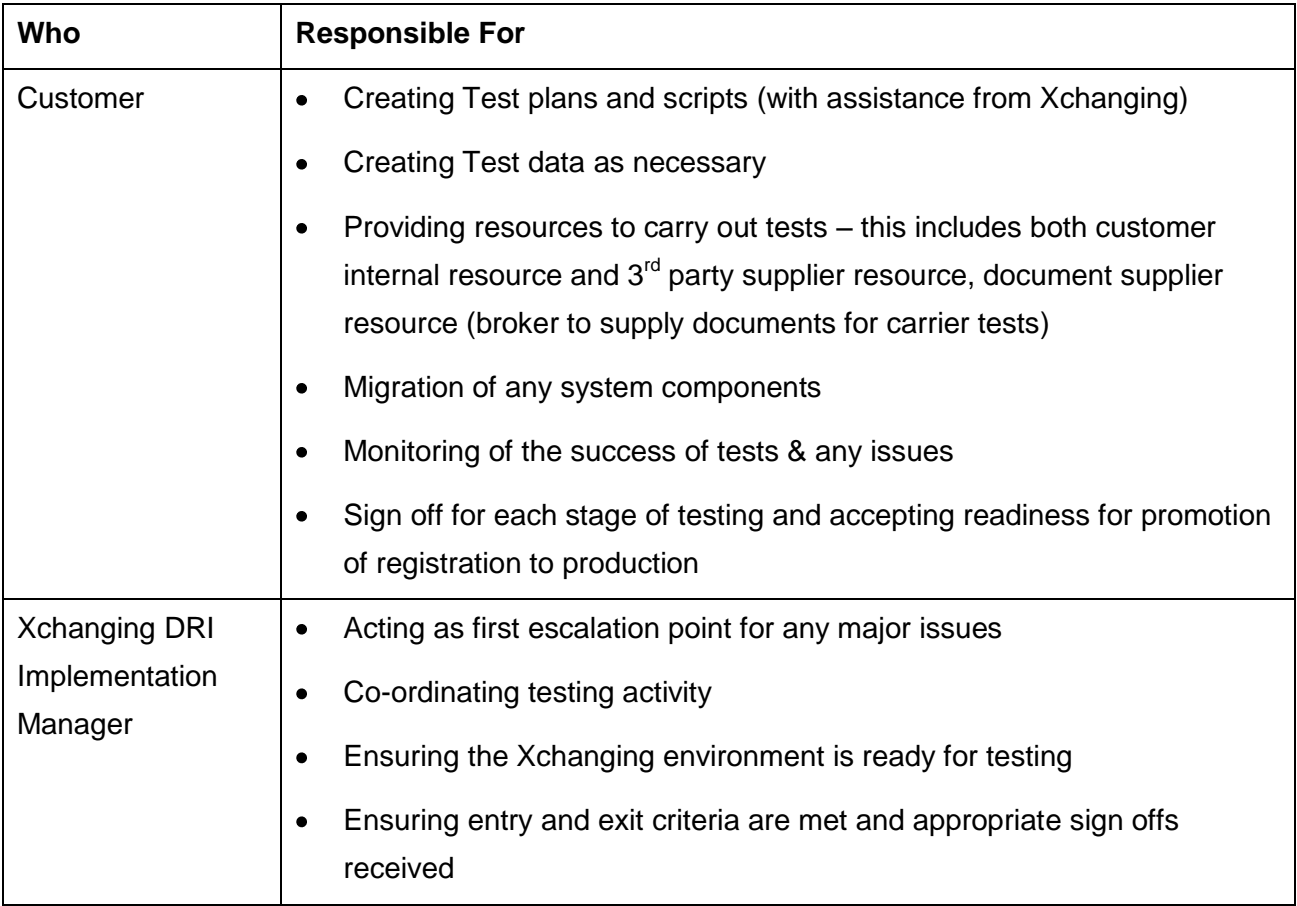

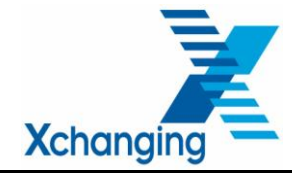

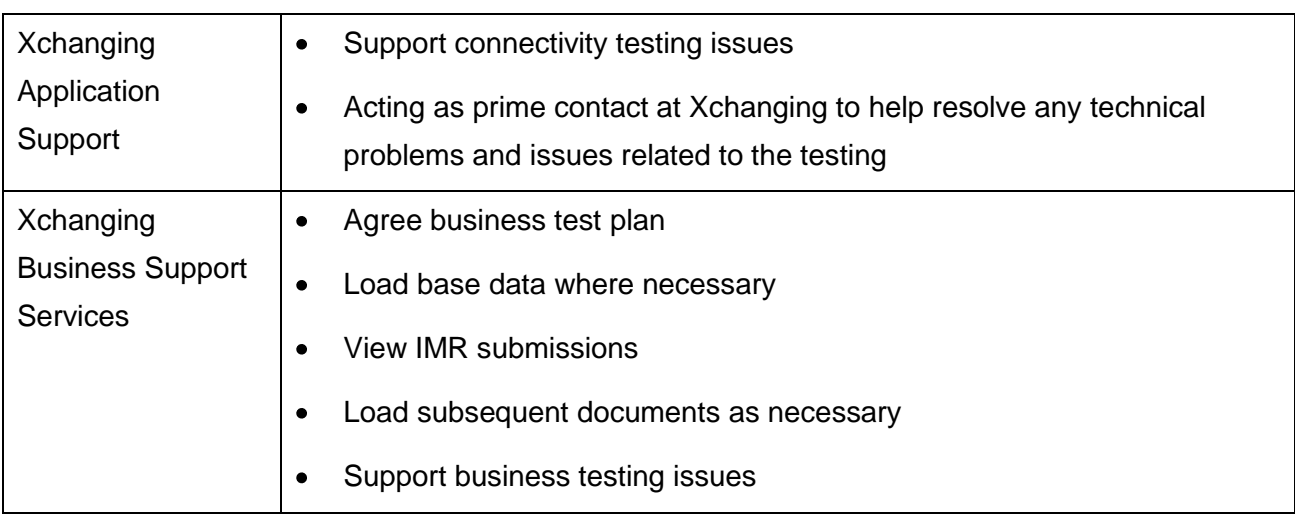

# <span id="page-21-0"></span>**10.7. Technical Support & Problem Management**

The process to be followed in the event of a technical problem or issue occurring during testing is as follows:

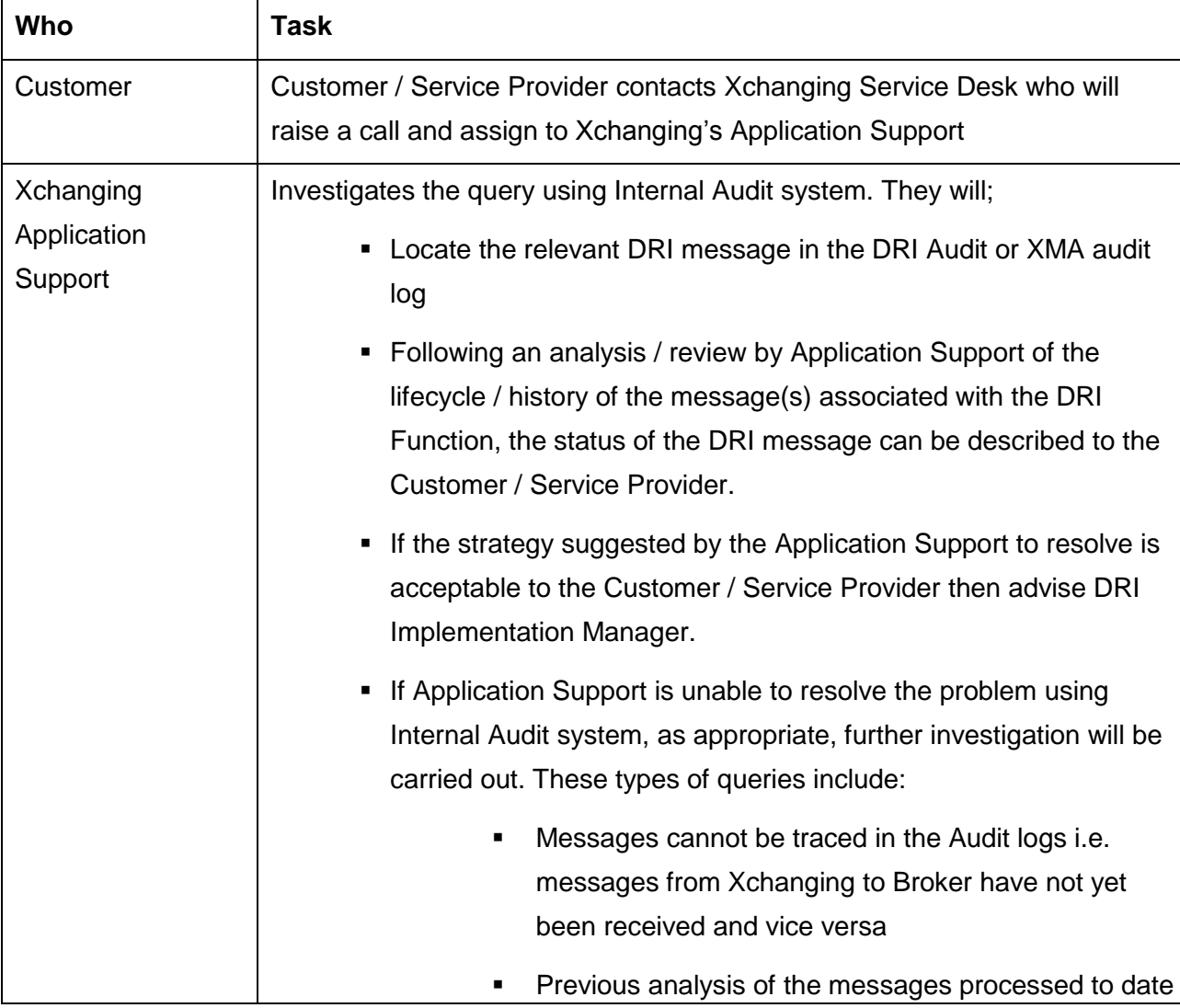

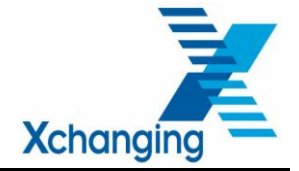

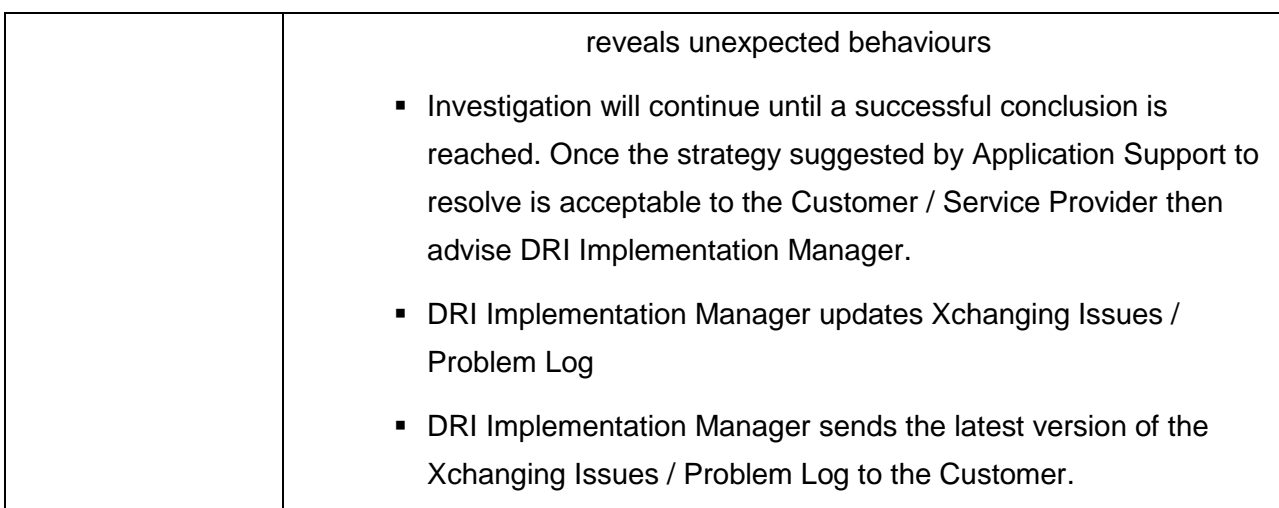

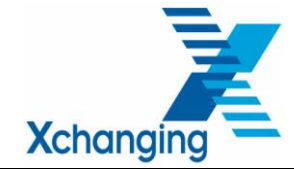

#### <span id="page-23-0"></span>**11. PRODUCTION ROLL-OUT**

In order for roll-out to a Production service to commence, the following criteria must be met:

- Production URLs exchanged
- Production Public Keys of Digital Certificates (issued by Trusted Certification Authority) have been exchanged
- All Production environments support 128-bit encryption
- Signed off Integration Testing by Customer and Xchanging
- Customer User Ids have been set-up for all appropriate systems and reports (i.e. on-line Repository and DRI messaging upload / download, DL 5079)
- Both Xchanging and Customer have the resources in place to support the rollout
- DRI Registration Form is still valid and correct for production registration
- Relevant certificates are still valid
- Xchanging has registered Customer details in the Production environment
- Customer has migrated system components to the Production environments e.g. DB Tables, Application Software, middleware etc

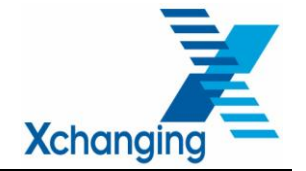

#### <span id="page-24-0"></span>**12. SIGN-OFF PROCEDURES**

Responsibility for written Sign-Off of each of the criterion into/out of the test stage and into Production must be allocated to an appropriate individual within the Customer, Service Provider and/or Xchanging.

Not only is each criterion allocated to an individual, but the written Sign-Off is expected to be delivered to Xchanging's DRI Implementation Manager by the planned date – defined as a milestone in the Rollout plan for the Customer.

In addition, for Rollout to the Production environment for each Customer, regular meetings (which could be done by phone) of stakeholders will take place prior to the target implementation date (starting 1 week prior to target date) as necessary and as agreed.

Attendees of these meetings may include:

- Xchanging's DRI Implementation Manager (Chair)
- Customer Business Manager
- Customer / Service Provider Technical Manager

Attendees of the meetings will review status of testing for each Customer and assess the likelihood of a 'Go' or 'No-Go' decision. If likely to be 'No-Go', consider what remedial action is required, by when and by whom to change it to a 'Go'?

Input for the final 'Go No-Go' meeting includes:

- current status of testing etc
- written Sign-Off of each 'Live Entry' criterion from the responsible individuals

Output from the final 'Go\_NoGo' meeting is written confirmation of the decision delivered to each of the attendees by Xchanging's DRI Implementation Manager (Chair) one full workday prior to target implementation date. That gives the technical teams at Customer, Service Provider and Xchanging one full work day to prepare for rollout of all system components to the Production environment.

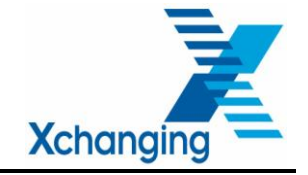

#### <span id="page-25-0"></span>**13. TIMELINE FOR DRI IMPLEMENTATION**

#### Week One / Two

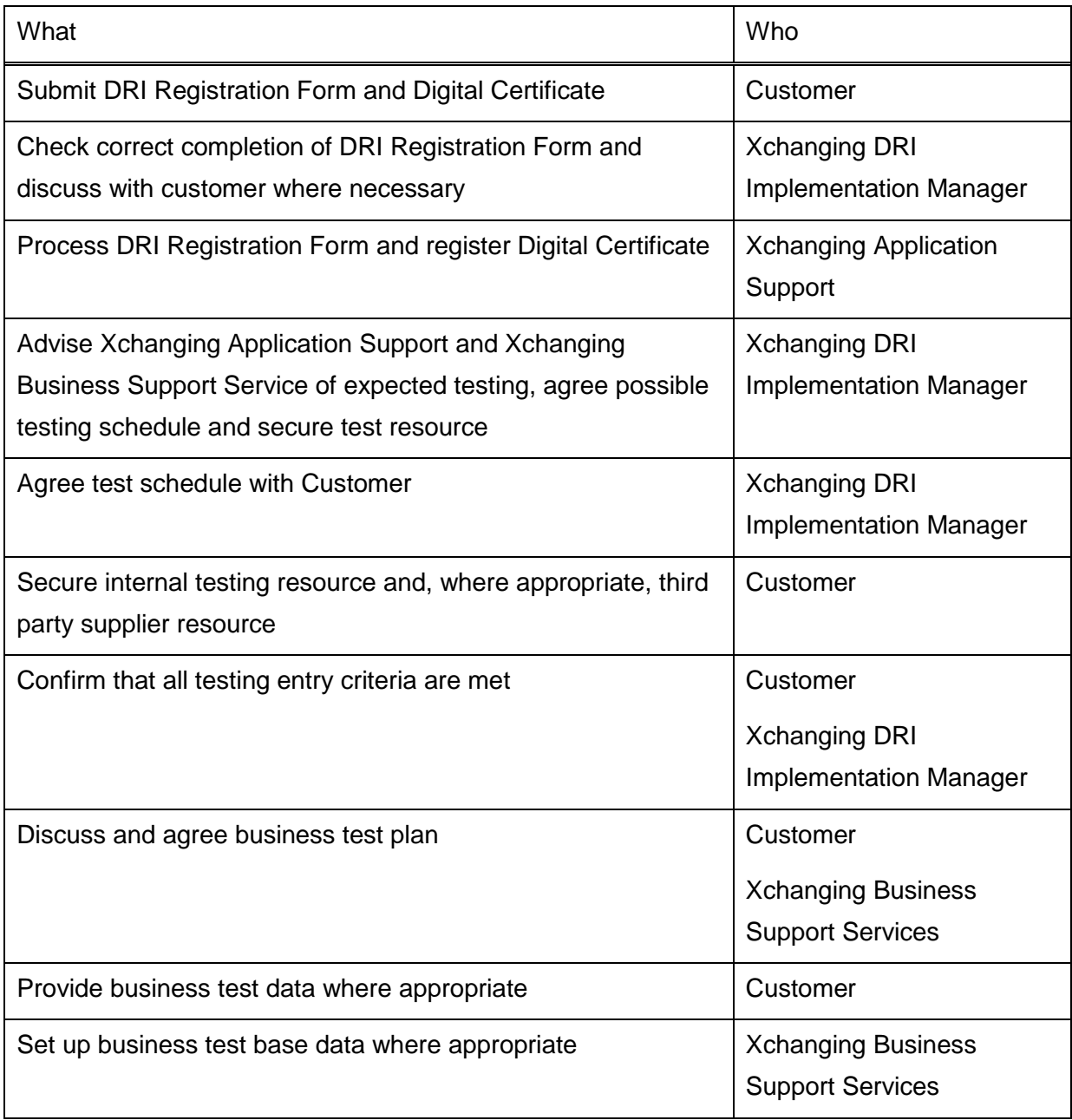

#### Week Three / Four

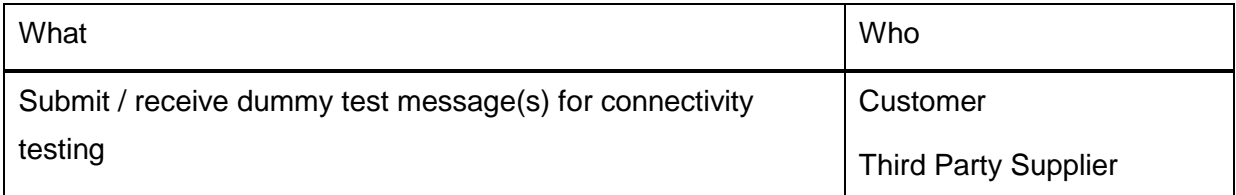

# **Version 2.1**

# **ACORD DRI Implementation Guide**

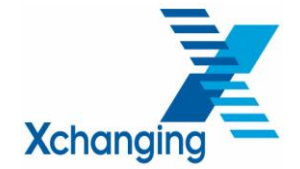

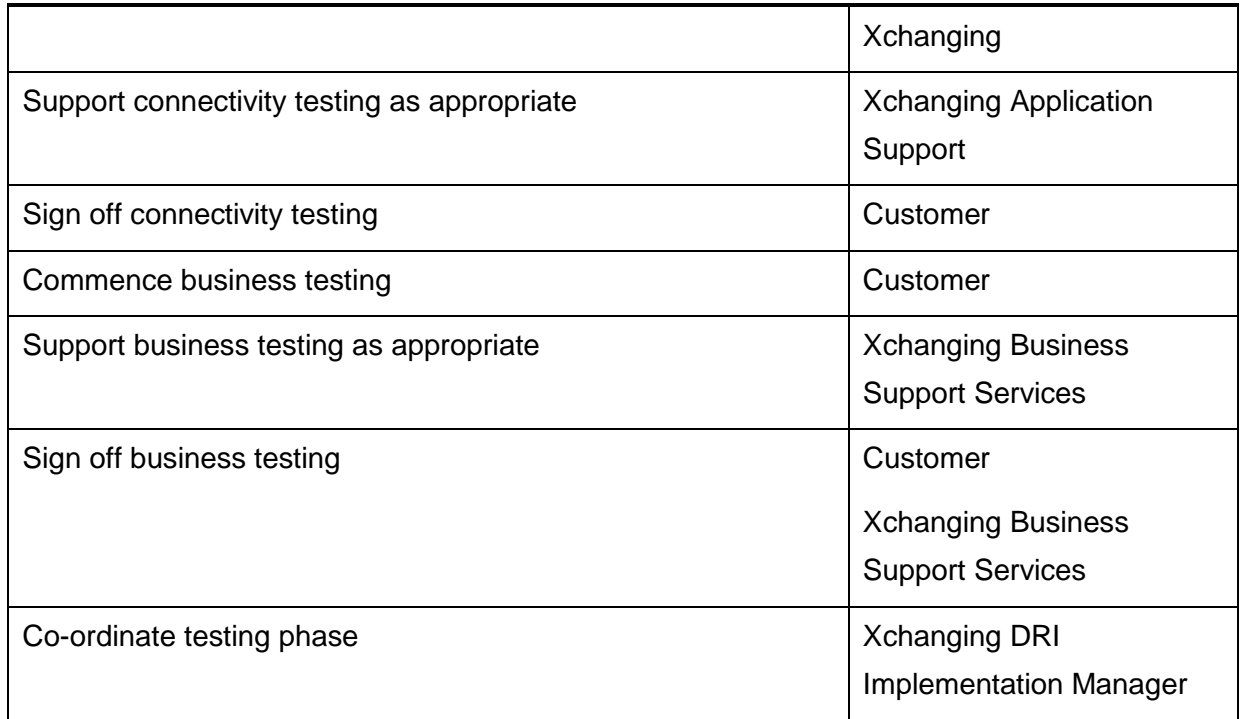

Week Five / Six

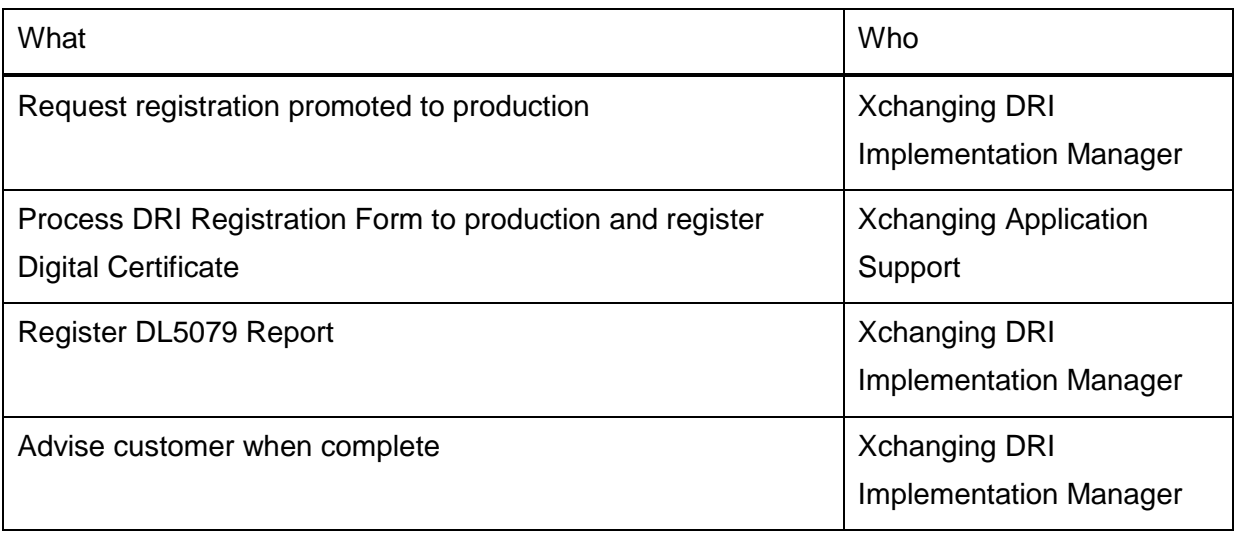

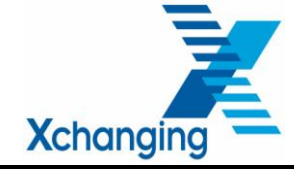

# <span id="page-27-0"></span>**14. APPENDIX A – DRI REGISTRATION FORM**

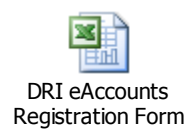

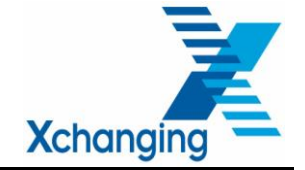

# <span id="page-28-0"></span>**15. APPENDIX B – DRI REGISTRATION FORM COMPLETION NOTES Section 1**

Complete the customer details. Fields marked \* are mandatory

# **Section 2**

Complete the third party service provider details if applicable

#### **Section 3**

Select the method of sending documents, EITHER Upload Request OR Notify Request, and complete the appropriate fields.

Complete the fields as appropriate if Search Request is also required

To avoid delays setting the registration into production following testing please supply both test and production URLs on first submission of the form

#### **Section 4 (Outbound DRI)**

Select the method of receiving documents, EITHER Download Request OR Notify Request, and complete the appropriate fields.

Include an Email address if you wish to register for the email notification of documents sent

#### **Section 5**

Complete all relevant Broker or Carrier numbers for which documents will be sent or received

#### **Section 6**

Complete details of the Digital Certificate (the certificate should be sent with the registration form) including start and expiry dates

#### **Section 7**

Please supply an email address for receipt of the DL5079 report (error message for documents loaded without associated UMR / UCR details)

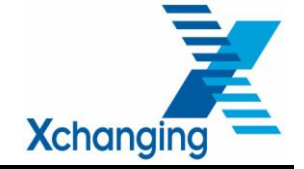

#### <span id="page-29-0"></span>**16. APPENDIX C – TECHNICAL INTERFACE SPECIFICATIONS**

#### Release 4

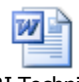

DRI Technical Interface Specificatio

Release 5

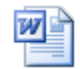

DRI Technical Interface Specificatio

Outbound DRI

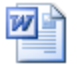

Outbound DRI Functional Design v1

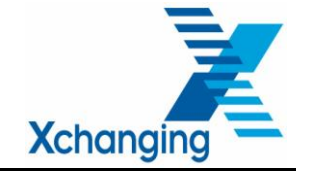

#### <span id="page-30-0"></span>**17. APPENDIX D – DOCUMENT TYPES AVAILABLE IN THE ACORD A54 CODE LIST**

#### **Document Storage in UMR Folders**

The following pages shows the document types available in the ACORD A54 Code List (2005.2) and describes the Market Repository folders in which each document type will be stored.

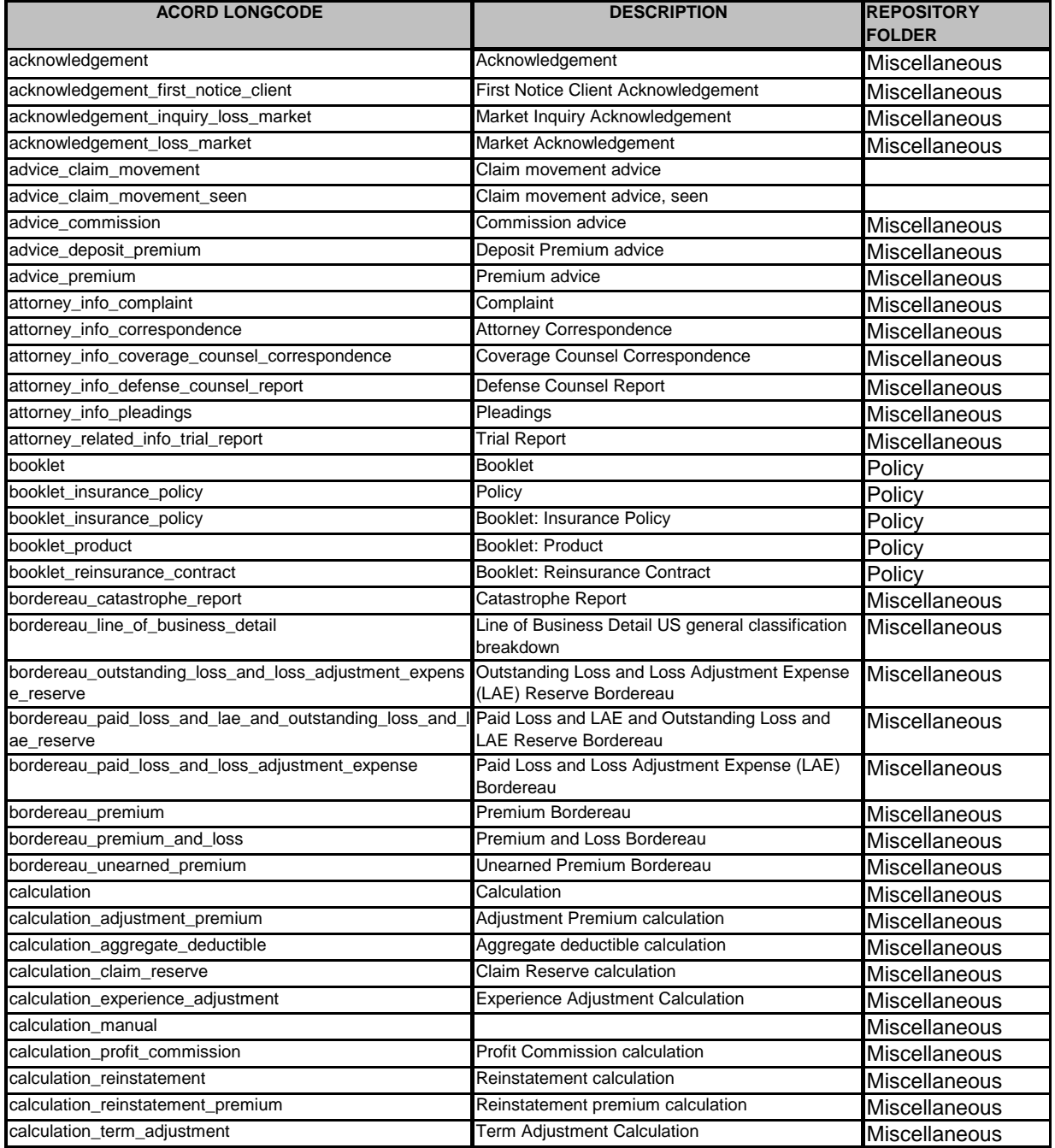

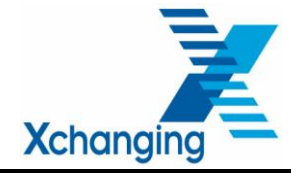

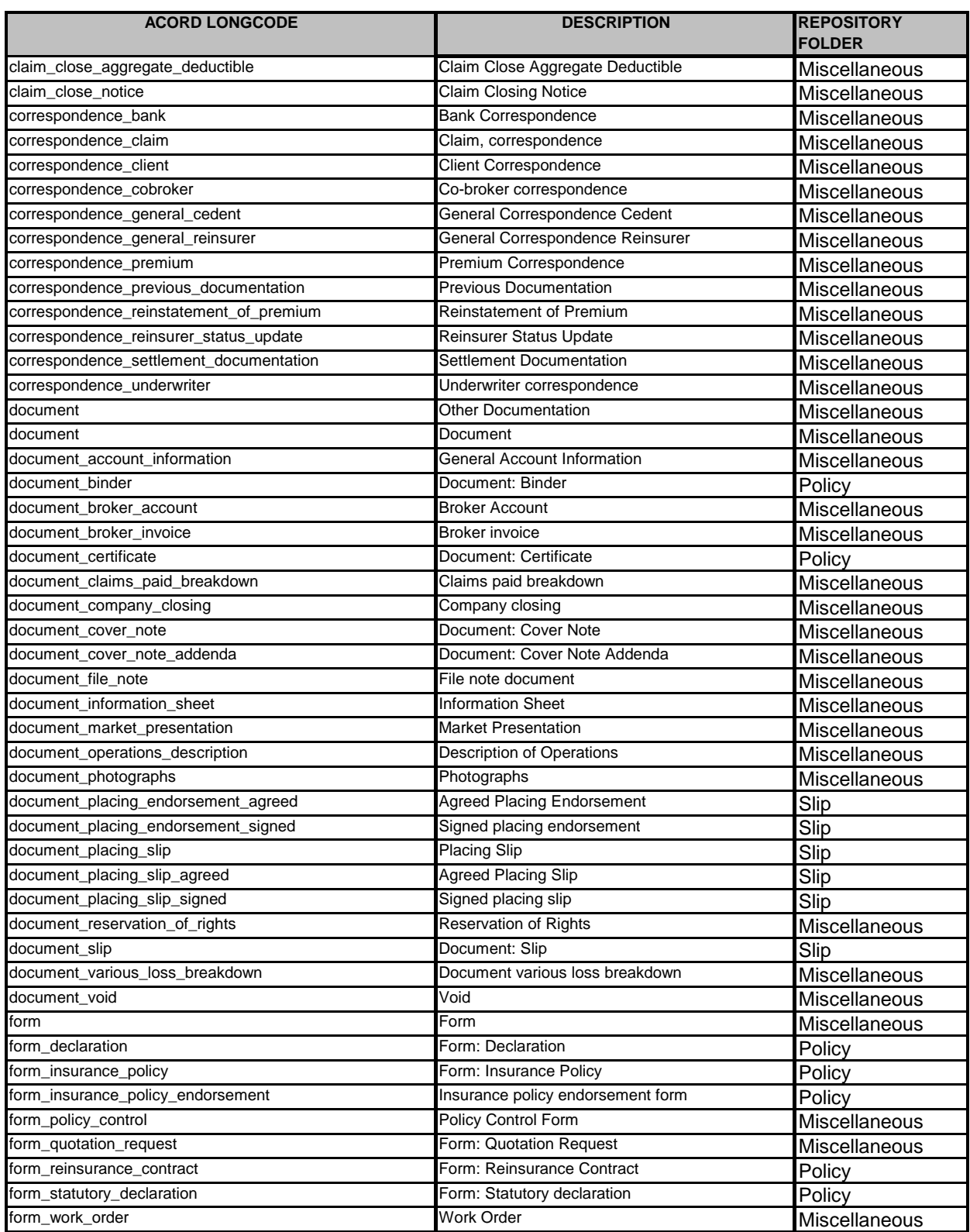

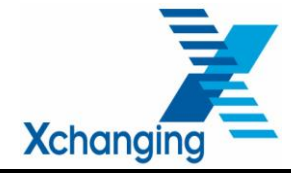

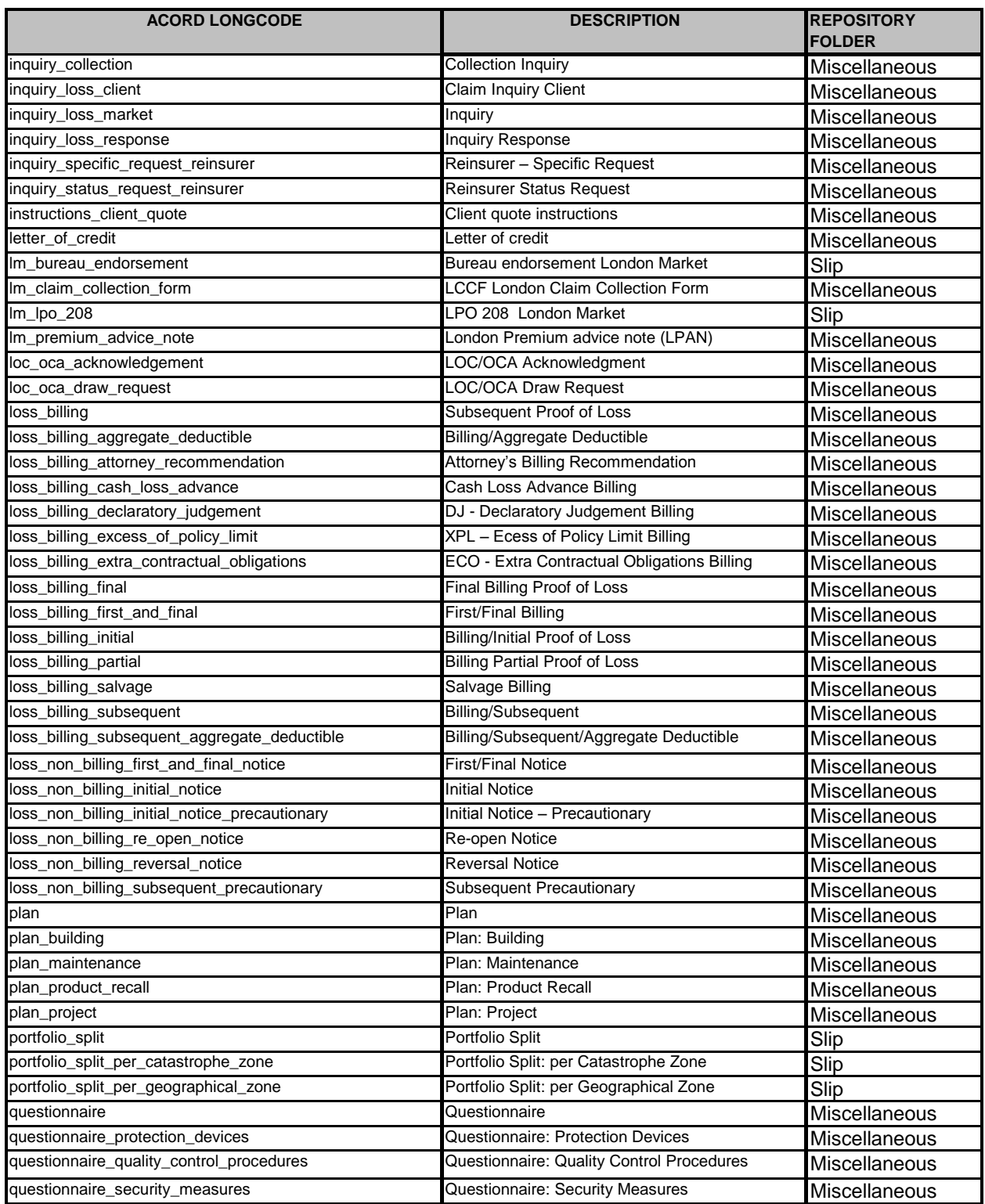

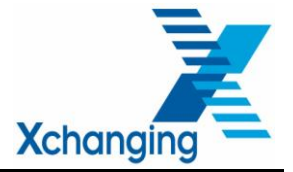

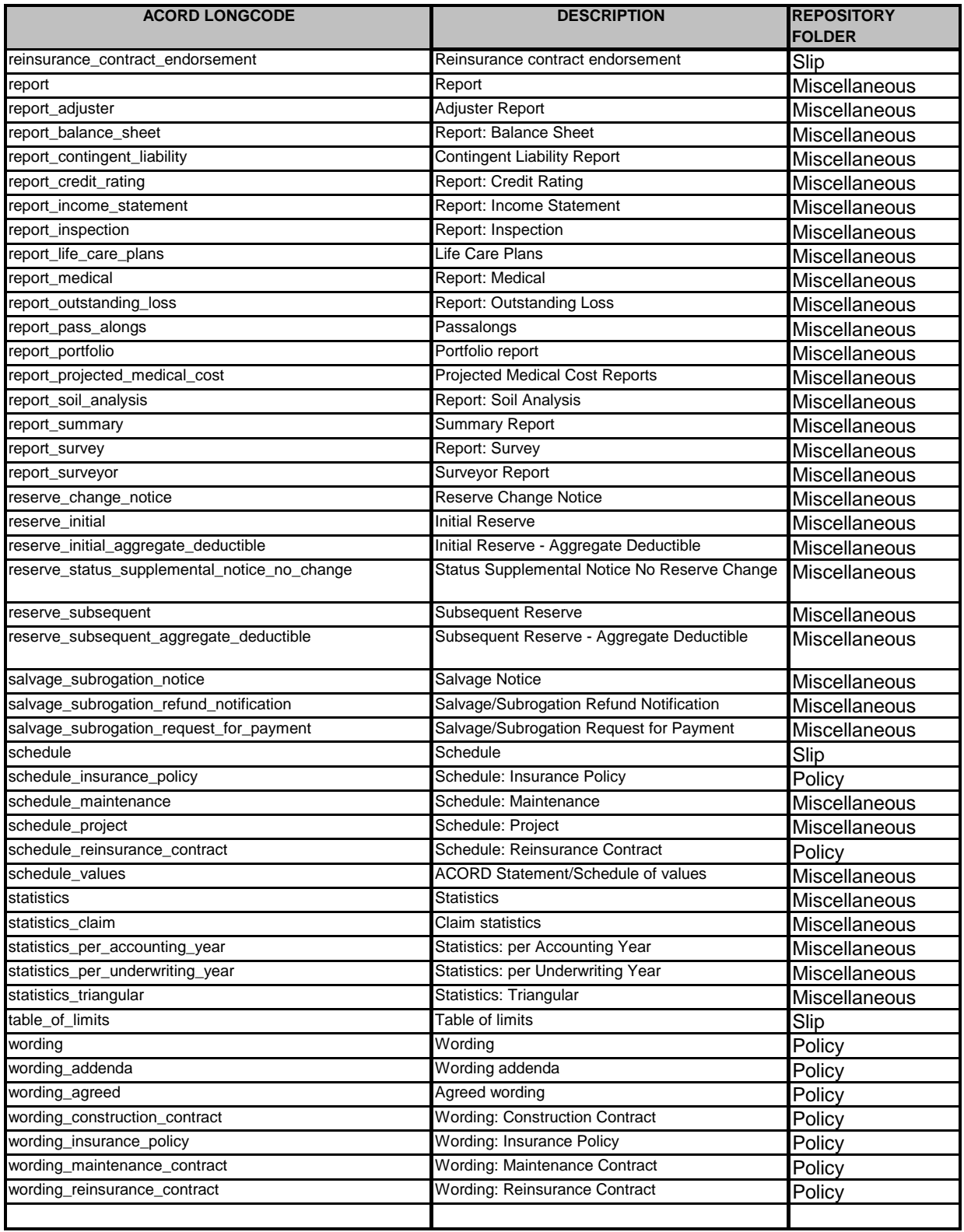

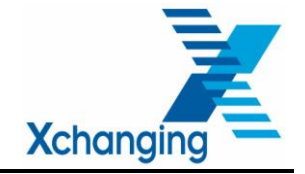

#### <span id="page-34-0"></span>**18. APPENDIX E – DRI WORK ORDER COMPLETION**

The following pages describe the completion of the Work Order for DRI submissions, which must be presented in the form of an ACORD 2005.2 Technical Account.

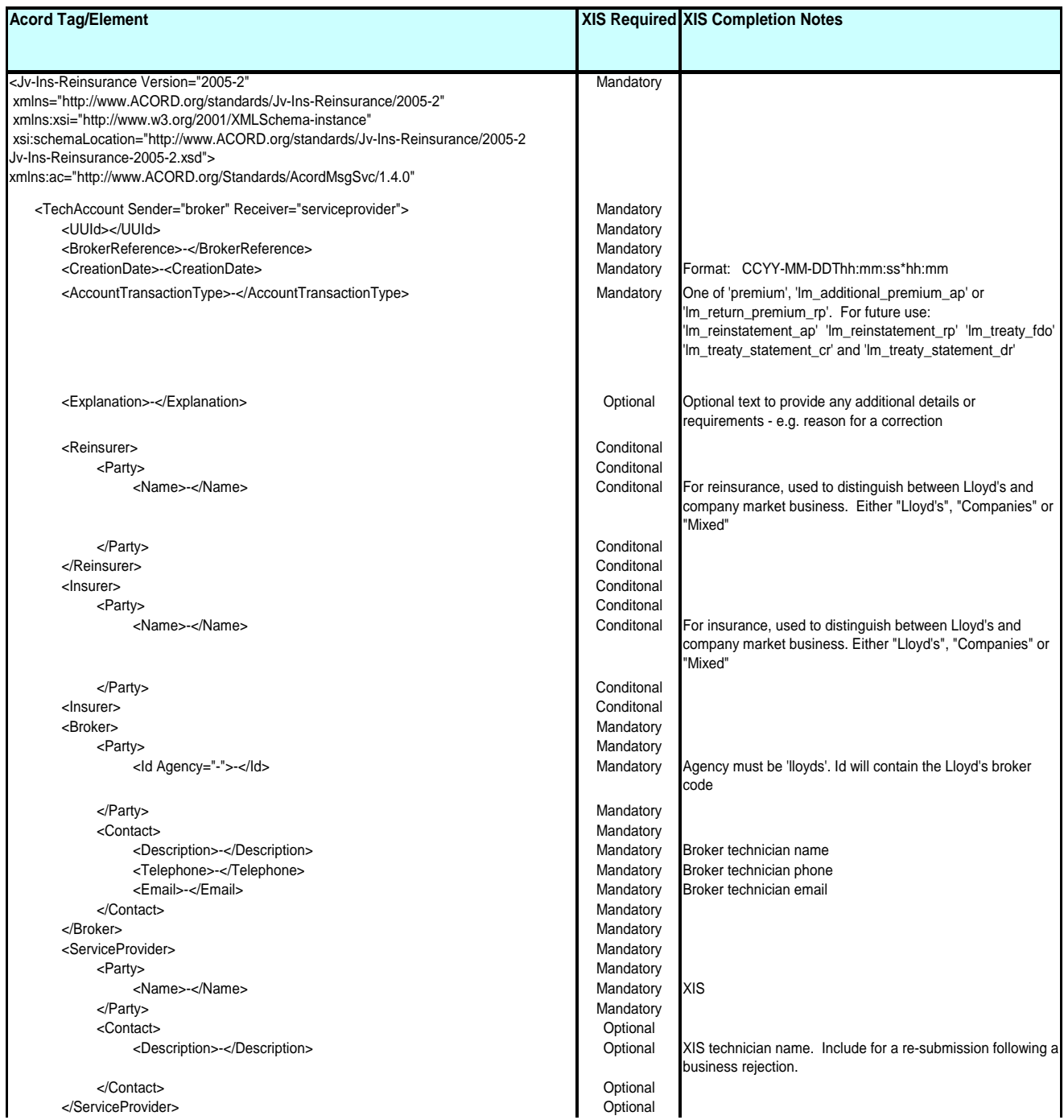

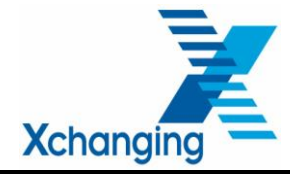

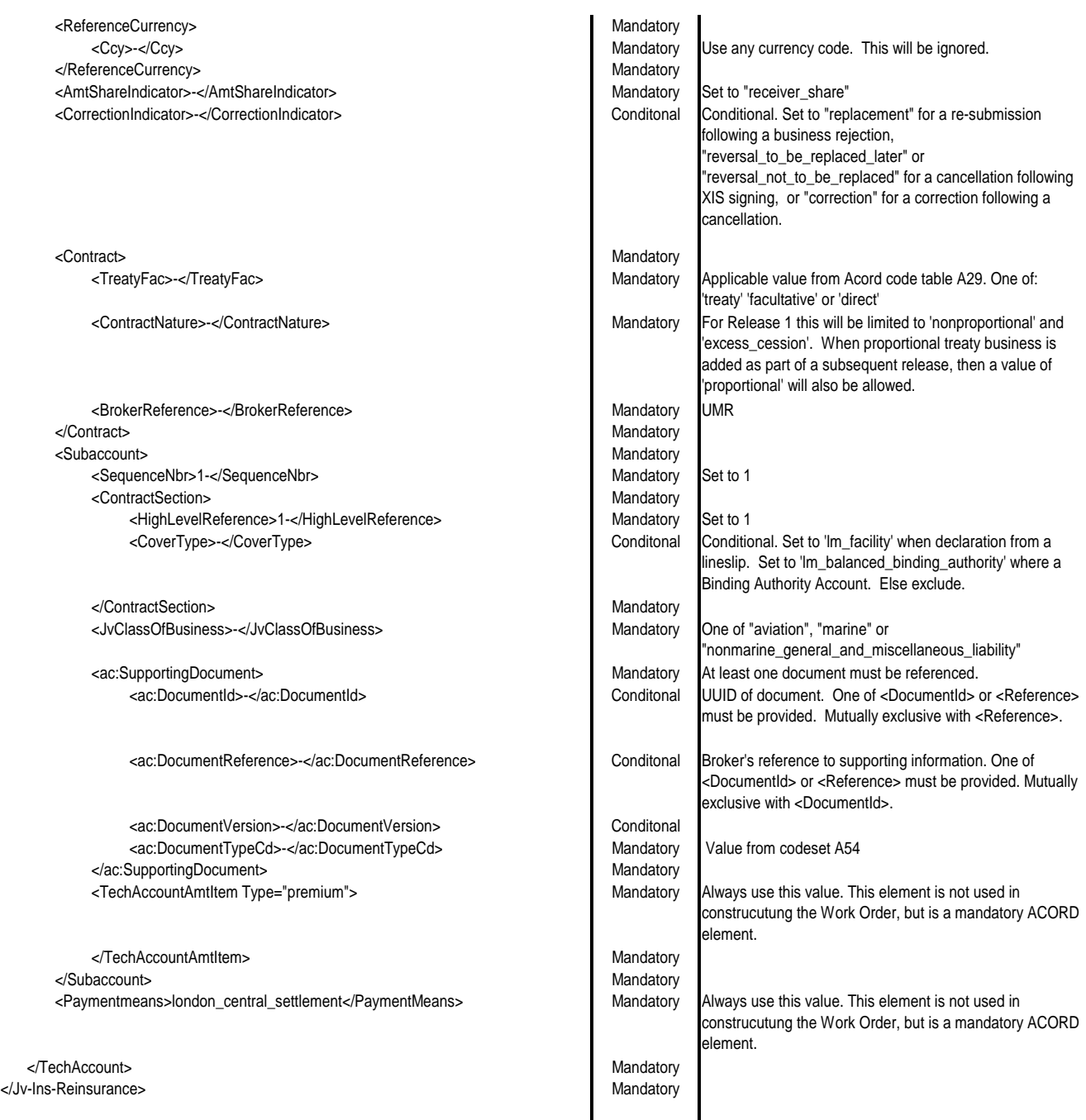